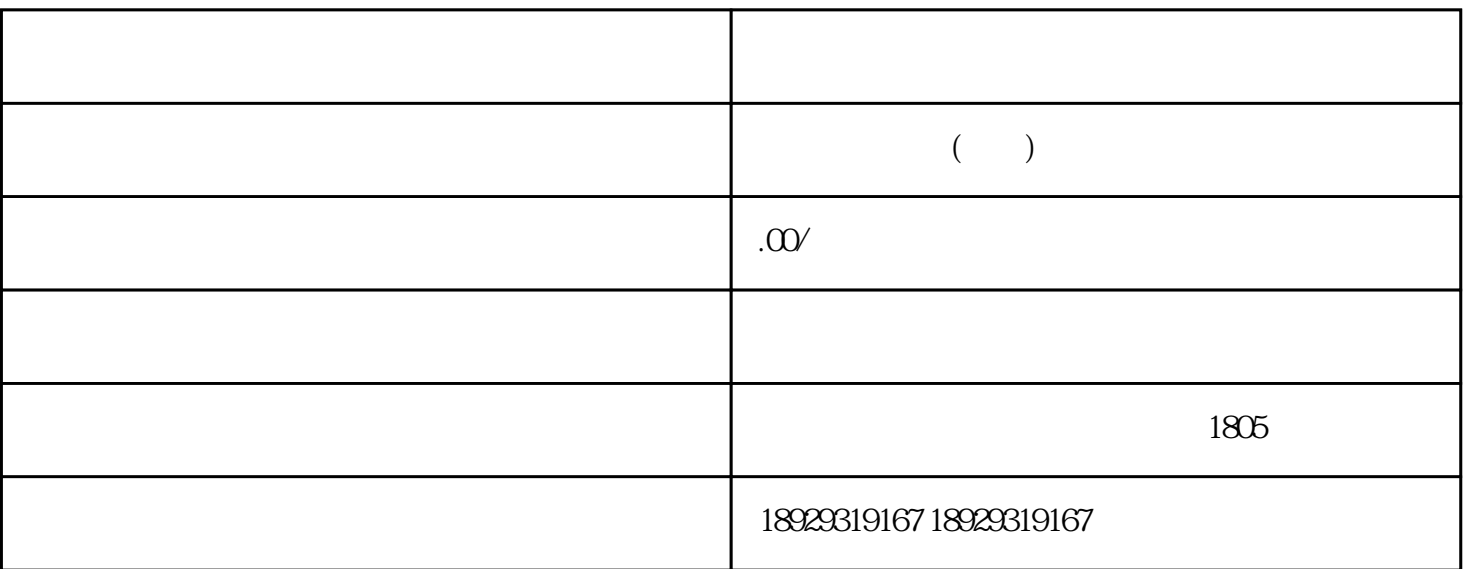

 $\ddot{?}$  and  $\ddot{?}$ 

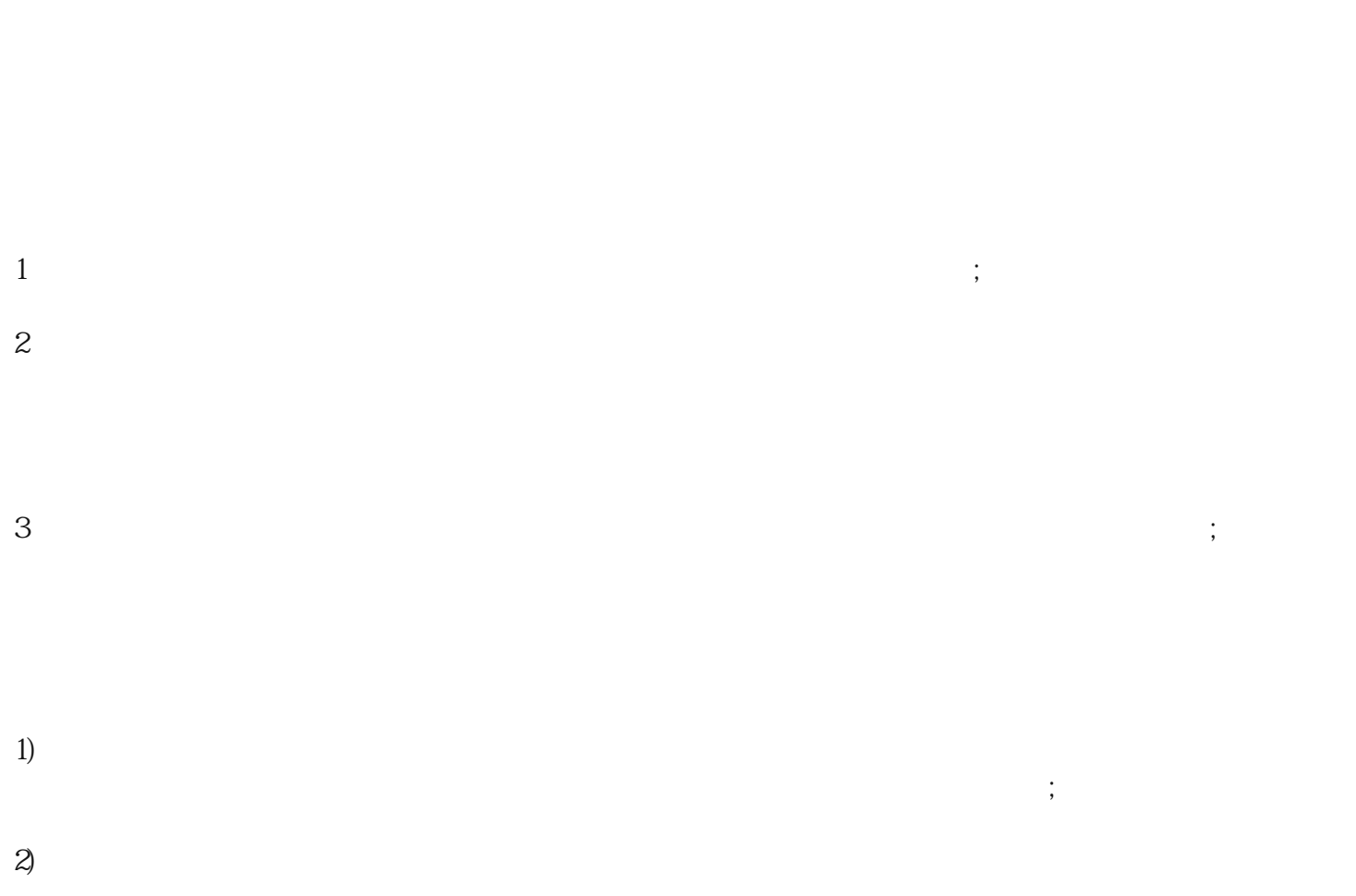

 $3)$  $\ddotsc$  $4)$  $\ddotsc$  $4\,$ 

 $1$  and  $2$  $3 \t 4$  $5$  $6$  $300$  and  $7$  $8 \nightharpoonup$